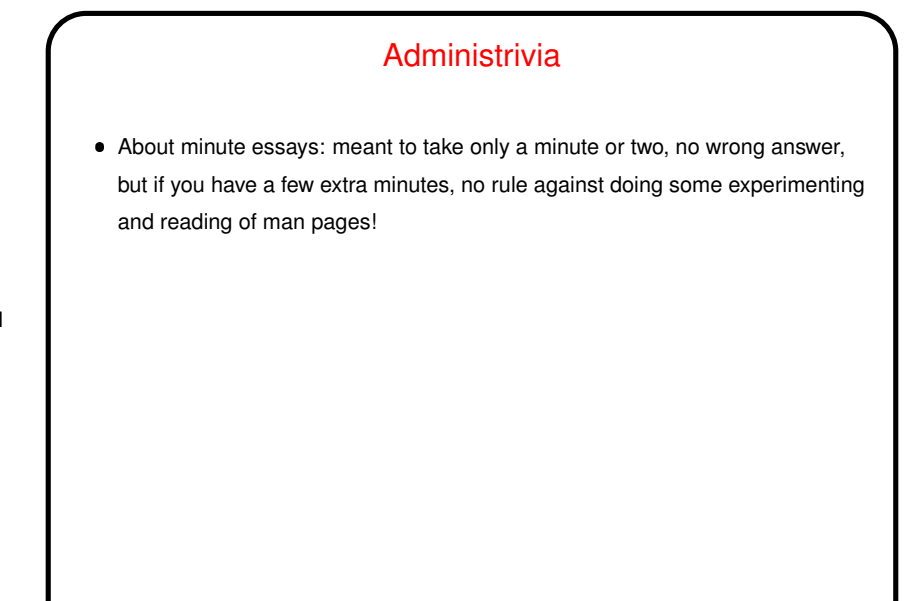

**Slide 1**

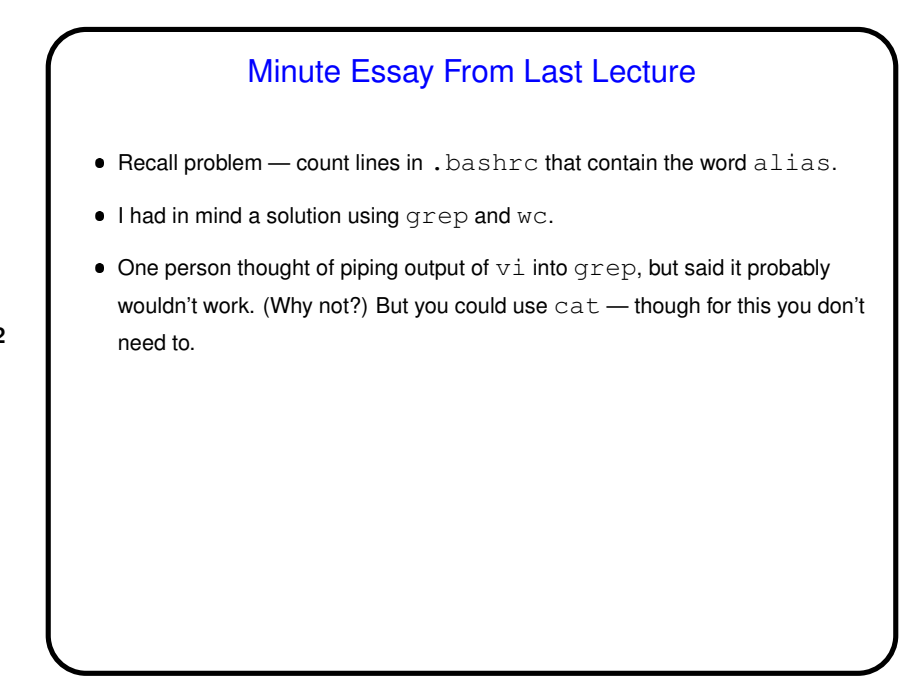

**Slide 2**

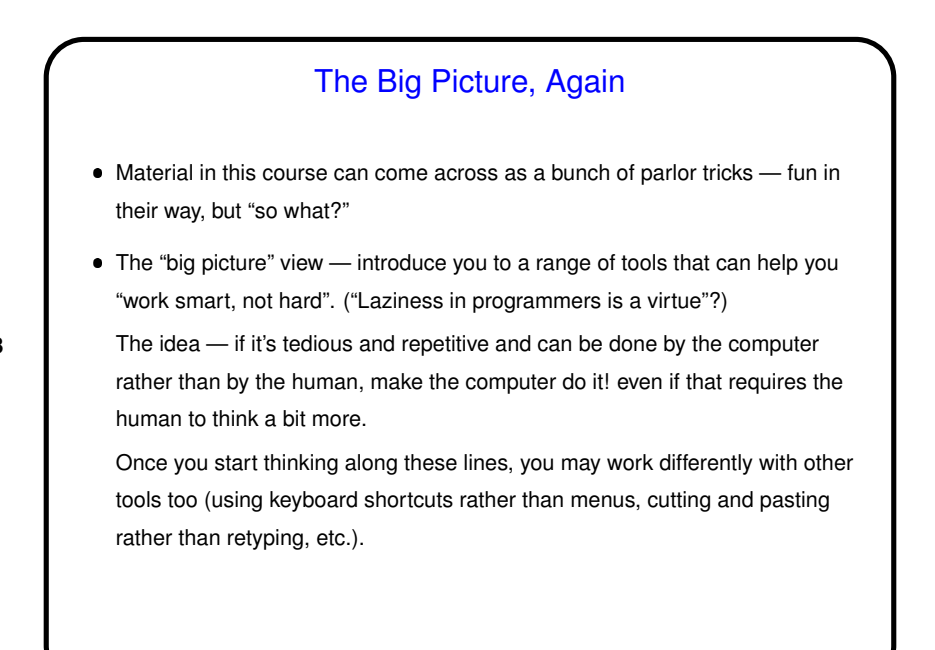

**Slide 4** More Filters • sed - "stream editor" - non-interactive program, by default does not edit in place, but works as a filter, transforming input to produce output. Especially useful with regular expressions (later), and in manipulating variables within a command (later). Some simple uses (with commands inline): **–** Search and replace: sed 's/old/new/g' infile > outfile **–** Delete lines containing some string: sed '/this/d' infile > outfile (How else could you do this?) For more complicated edits, can put command(s) in a file rather than inline.

**Slide 3**

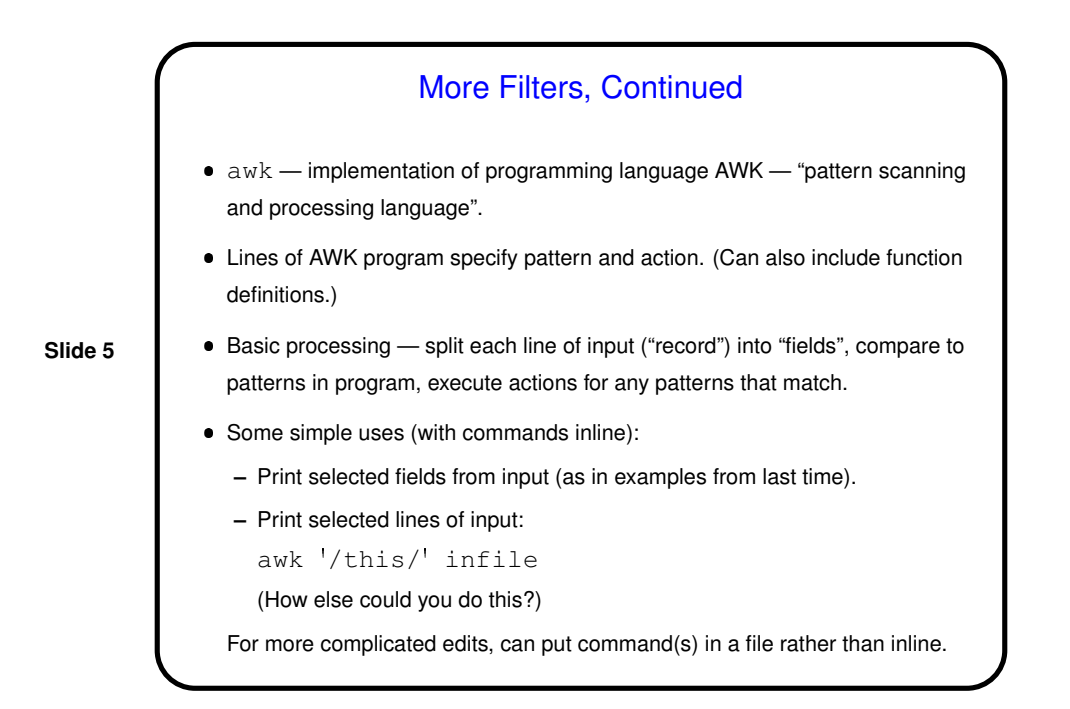

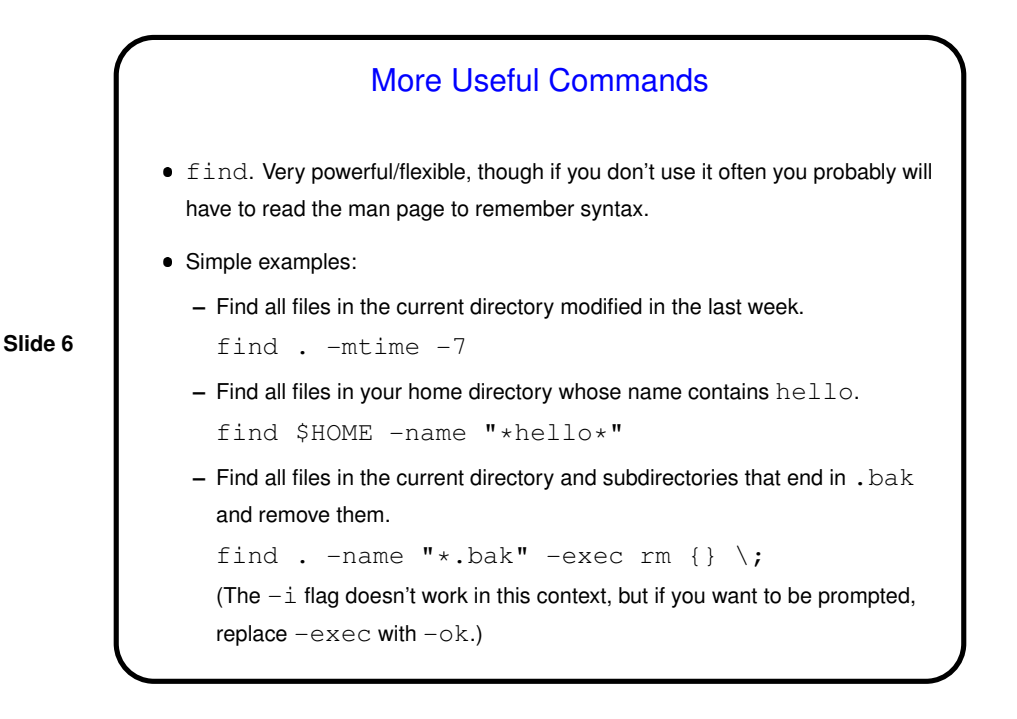

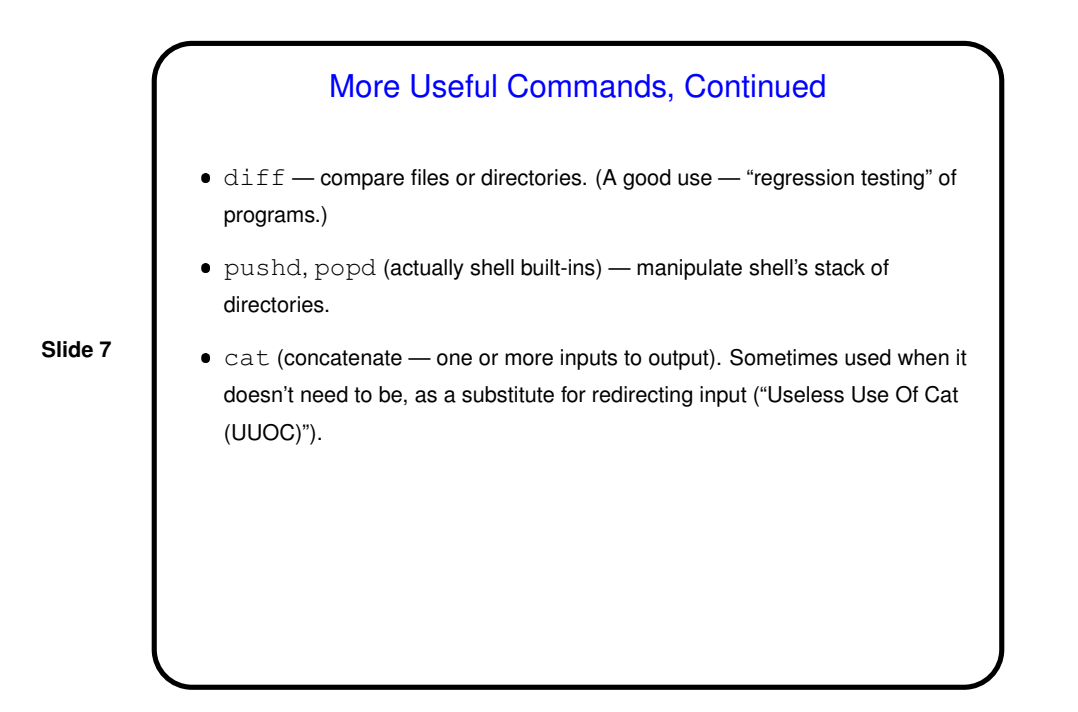

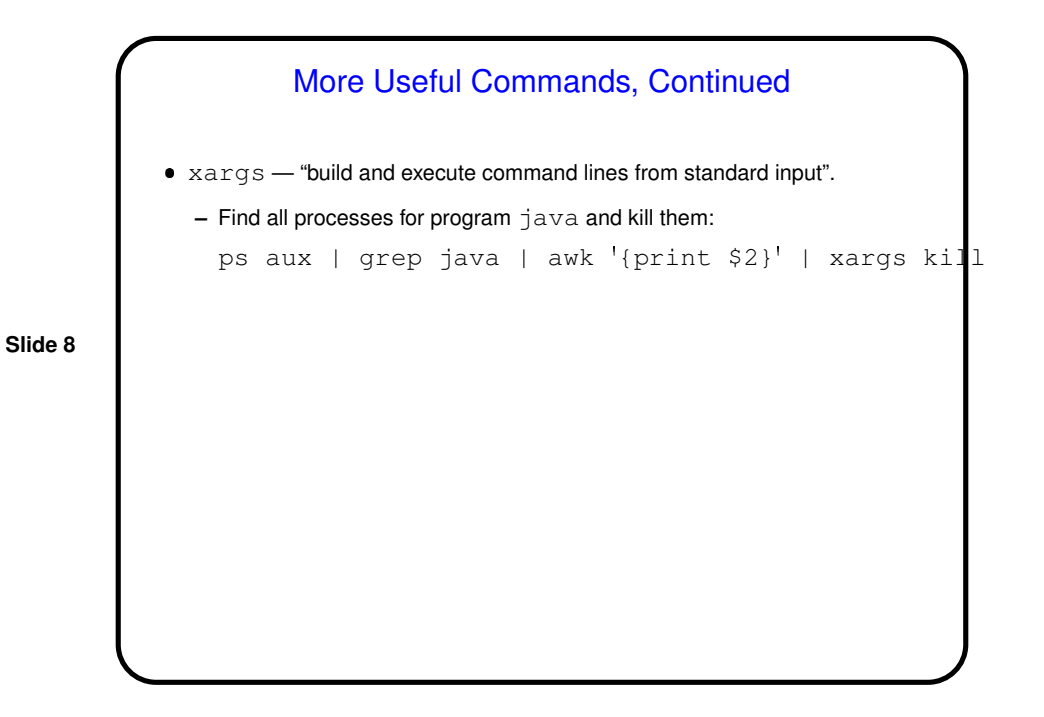

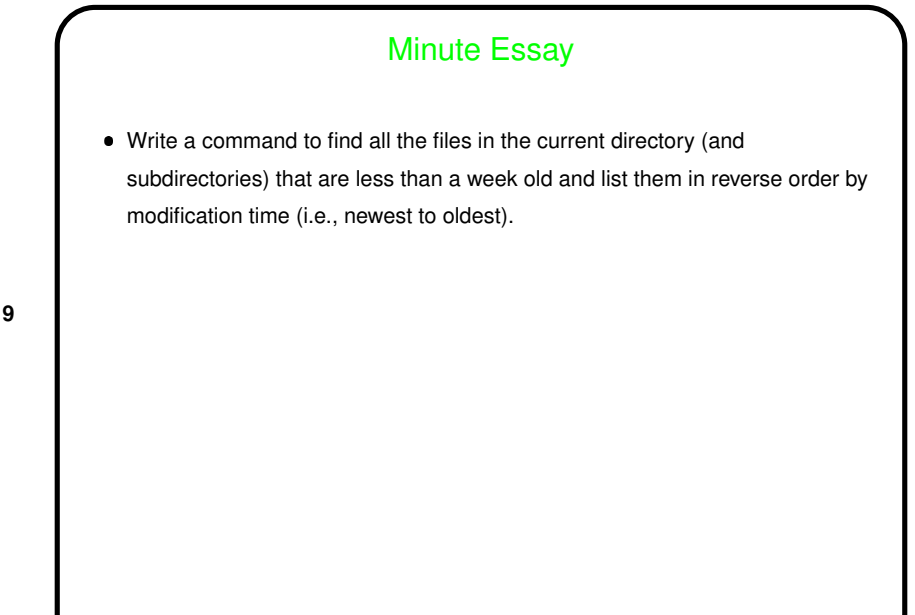

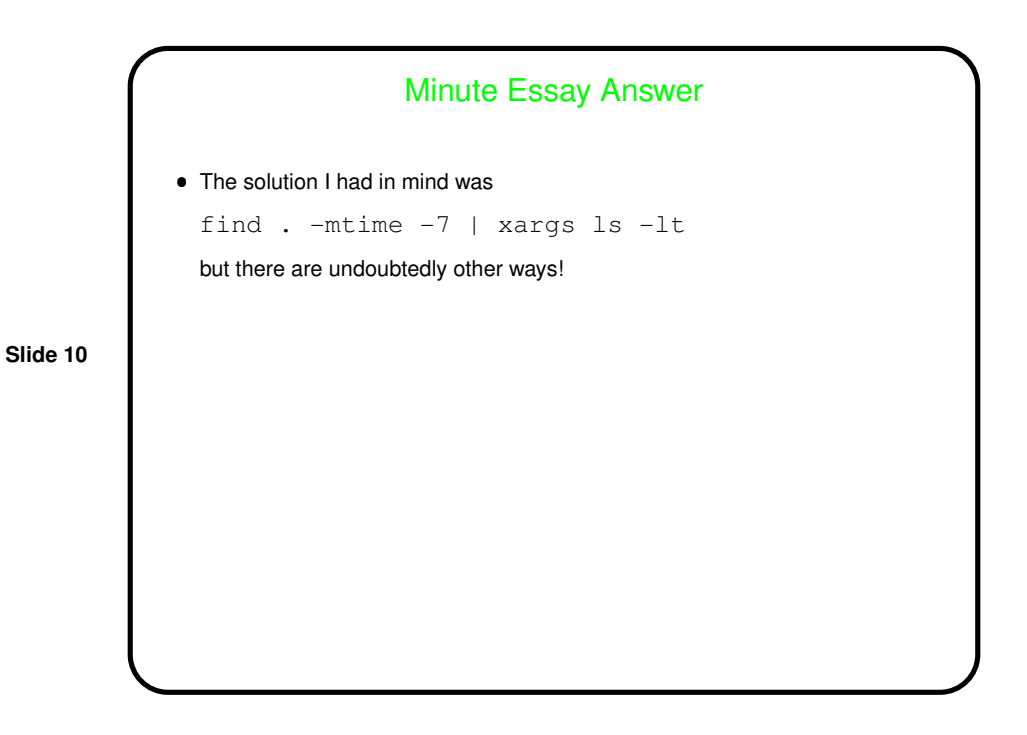

**Slide 9**